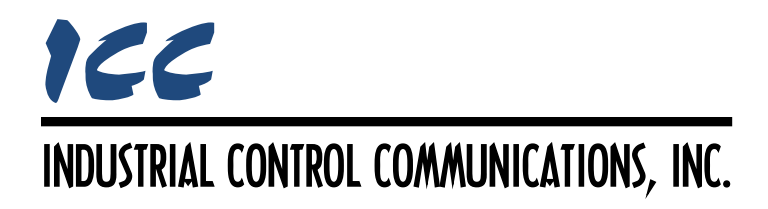

# **Siemens FLN Slave Driver Manual**

# **TABLE OF CONTENTS**

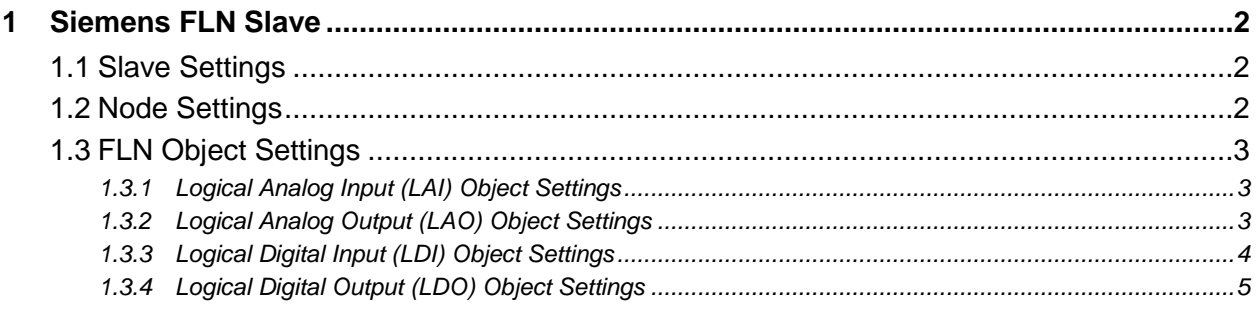

# <span id="page-2-0"></span>**1 Siemens FLN Slave**

This driver supports the Siemens FLN slave protocol.

# <span id="page-2-1"></span>**1.1 Slave Settings**

#### **Baud Rate**

Selects the baud rate of the network.

### **Parity**

Fixed at No Parity (1 Stop Bit).

#### **Timeout Time**

Defines the maximum number of milliseconds for a break in network communications before a timeout event will be triggered. To disable timeout processing, set this field to 0.

#### **Response Delay**

Defines the time (in milliseconds) that the driver waits before responding to controller requests. This is a useful feature for certain controllers or infrastructure components (such as radio modems) that may require a given amount of time to place themselves into a "receiving mode" where they are capable of listening for slave responses. If no delay is required, setting this field to 0 instructs the driver to send its responses as soon as possible.

# <span id="page-2-2"></span>**1.2 Node Settings**

#### **Address**

Defines the station address (0…98) for this node.

#### **Application Number**

Defines the unique application number for the application.

#### **Application Descriptor**

Enter the application descriptor string (up to 12 ASCII characters).

#### **Revision String**

Defines the unique 4-character revision string.

#### **Revision Number**

Defines the revision number (0…255) for this application.

# <span id="page-3-0"></span>**1.3 FLN Object Settings**

#### <span id="page-3-1"></span>**1.3.1 Logical Analog Input (LAI) Object Settings**

#### **Point Descriptor**

The name of the point. Enter a string of between 1 and 12 characters in length. All point names must be unique within a node, and characters must be valid for encoding in RAD50 format ("A"…"Z", "0"…"9", blank, "\$", "." and "?").

#### **Point Number**

The point number (1…99). Note that point numbers that are reserved by the FLN specification cannot be used (1, 2, 20, 29 and 99).

#### **Database Address**

Defines the database address where the point's physical value will reside.

#### **Data Type**

Fixed at 16-Bit Unsigned.

#### **Default Value**

Defines the factory default physical value of the point (0…32767).

#### **Max Value**

Defines the maximum physical value that this point can attain (0…32767).

#### **Slope**

Defines the floating-point slope value of the point. The master uses this value to calculate a floating-point analog value using the equation y=mx+b, where y is the analog value, x is the physical value stored in the database, m is the slope, and b is the intercept.

#### **Intercept**

Defines the floating-point intercept value of the point. The master uses this value to calculate a floating-point analog value using the equation y=mx+b, where y is the analog value, x is the physical value stored in the database, m is the slope, and b is the intercept.

#### **Units**

Enter an ASCII string of up to 6 characters in length which represent the engineering units of the point. Characters must be valid for encoding in RAD50 format ("A"…"Z", "0"…"9", blank, "\$", "." and "?").

#### <span id="page-3-2"></span>**1.3.2 Logical Analog Output (LAO) Object Settings**

#### **Point Descriptor**

The name of the point. Enter a string of between 1 and 12 characters in length. All point names must be unique within a node, and characters must be valid for encoding in RAD50 format ("A"…"Z", "0"…"9", blank, "\$", "." and "?").

### **Point Number**

The point number (1…99). Note that point numbers that are reserved by the FLN specification cannot be used (1, 2, 20, 29 and 99).

#### **Database Address**

Defines the database address where the point's physical value will reside.

#### **Data Type**

Fixed at 16-Bit Unsigned.

#### **Default Value**

Defines the factory default physical value of the point (0…32767).

#### **Max Value**

Defines the maximum physical value that this point can attain (0…32767).

#### **Slope**

Defines the floating-point slope value of the point. The master uses this value to calculate an analog value using the equation  $y = mx + b$ , where y is the analog value, x is the physical value, m is the slope, and b is the intercept.

#### **Intercept**

Defines the floating-point intercept value of the point. The master uses this value to calculate an analog value using the equation  $y = mx + b$ , where y is the analog value, x is the physical value, m is the slope, and b is the intercept.

#### **Units**

Enter an ASCII string of up to 6 characters in length which represent the engineering units of the point. Characters must be valid for encoding in RAD50 format ("A"…"Z", "0"…"9", blank, "\$", "." and "?").

#### <span id="page-4-0"></span>**1.3.3 Logical Digital Input (LDI) Object Settings**

#### **Point Descriptor**

The name of the point. Enter a string of between 1 and 12 characters in length. All point names must be unique within a node, and characters must be valid for encoding in RAD50 format ("A"…"Z", "0"…"9", blank, "\$", "." and "?").

#### **Point Number**

The point number (1…99). Note that point numbers that are reserved by the FLN specification cannot be used (1, 2, 20, 29 and 99).

#### **Database Address**

Defines the database address where the point's physical value will reside.

#### **Data Type**

Fixed at 8-Bit Unsigned.

# **Bitmask**

Specifies which bit(s) in the byte designated by the "Database Address" that the object will map to. This mechanism allows up to 8 LDI objects to be simultaneously assigned to one database address (each object mapping to a single bit of that byte in the database). It is possible to map LDI objects to multiple bits within the designated database location.

The effect of the "Bitmask" field when reading: When the value of an LDI object is read by an FLN controller, the bitmask is used to determine the value of the object by inspecting the value in the designated database address at the bit location(s) indicated in the bitmask. If all of the bit locations at the designated database address indicated by a checkmark in the bitmask are set, then the object's value will be returned as "on". Else, the object's value will be returned as "off".

# **On Text**

Enter an ASCII string of up to 6 characters in length which represent the On Text of the point. Characters must be valid for encoding in RAD50 format ("A"…"Z", "0"…"9", blank, "\$", "." and "?").

# **Off Text**

Enter an ASCII string of up to 6 characters in length which represent the Off Text of the point. Characters must be valid for encoding in RAD50 format ("A"…"Z", "0"…"9", blank, "\$", "." and "?").

# <span id="page-5-0"></span>**1.3.4 Logical Digital Output (LDO) Object Settings**

#### **Point Descriptor**

The name of the point. Enter a string of between 1 and 12 characters in length. All point names must be unique within a node, and characters must be valid for encoding in RAD50 format ("A"…"Z", "0"…"9", blank, "\$", "." and "?").

# **Point Number**

The point number (1…99). Note that point numbers that are reserved by the FLN specification cannot be used (1, 2, 20, 29 and 99).

#### **Database Address**

Defines the database address where the point's physical value will reside.

# **Data Type**

Fixed at 8-Bit Unsigned.

# **Bitmask**

Specifies which bit(s) in the byte designated by the "Database Address" that the object will map to. This mechanism allows up to 8 LDO objects to be simultaneously assigned to one database address (each binary object mapping to a single bit of that byte in the database). It is possible to map LDO objects to multiple bits within the designated database location. Such a configuration allows (for example) the modification of multiple selected database bits via a single LDO.

The effect of the "Bitmask" field when reading: When the value of an LDO object is read by an FLN controller, the bitmask is used to determine the value of the object by inspecting the value in the designated database address at the bit location(s) indicated in the bitmask. If all of the bit locations at the designated database address indicated by a checkmark in the bitmask are set, then the object's state will be returned as "on". Else, the object's state will be returned as "off".

The effect of the "Bitmask" field when writing: When the value of an LDO object is commanded to "on" by an FLN controller, then the bit(s) in the designated database address indicated by a checkmark in the bitmask are set. Similarly, when the value of an LDO object is commanded to "off", then the bit(s) in the designated database address indicated by a checkmark in the bitmask are cleared.

# **On Text**

Enter an ASCII string of up to 6 characters in length which represent the On Text of the point. Characters must be valid for encoding in RAD50 format ("A"…"Z", "0"…"9", blank, "\$", "." and "?").

# **Off Text**

Enter an ASCII string of up to 6 characters in length which represent the Off Text of the point. Characters must be valid for encoding in RAD50 format ("A"…"Z", "0"…"9", blank, "\$", "." and "?").

# ICC INDUSTRIAL CONTROL COMMUNICATIONS, INC.

1600 Aspen Commons, Suite 210 Middleton, WI USA 53562 -4720 Tel: [608] 831 -1255 Fax: [608] 831 -2045

[http://www.iccdesigns.com](http://www.iccdesigns.com/) **Printed in U.S.A**